# **Red cableada**

Disponible para

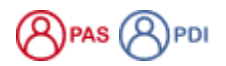

#### Descripción

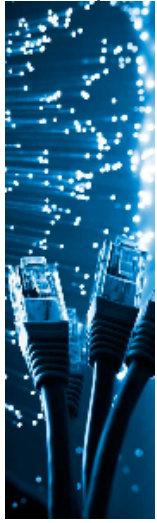

La red cableada de la USAL se extiende por 89 edificios contando con más de 20.000 puntos de red instalados permitiendo una conectividad entre los diferentes equipos.

Desde los servicios Informáticos, CPD se lleva a cabo la planificación, administración, gestión y soporte de los servicios de esta red de comunicaciones cableada, tales como:

- Diseño de la red de datos en los nuevos edificios.
- Estudio de equipamiento referente a la red de datos en aquellos edificios de nueva construcción o rehabilitación (fibras ópticas, electrónica, puntos de red…).
- Diseño e implantación de los nodos ópticos de la Red de Comunicaciones de Ciencia y Tecnología de la Junta de Castilla y León en Salamanca, Ávila, Béjar y Zamora.
- Administración de la electrónica de red (450 switches).

### Acceder a la red cableada USAL

Para acceder a la red cableada de la USAL debes conectar el dispositivo mediante el cable de red a uno de los **puntos activos** de la roseta de red.

La forma **obligatoria de conectarse** a un punto de red es habilitando la opción de **"obtener una IP a través de un servidor DHCP"**. Queda **terminantemente prohibido** instalar servidores de DHCP en la red de la USAL y/o utilizar una IP fija sin que haya sido

- asignada por la unidad de redes del SICPD.
- Para más información consulta la página: [Servicio DHCP](https://sicpd.usal.es/display/LAZ/Servicio+DHCP)

#### Preguntas frecuentes

Puedes comunicarnos la incidencia a través de la aplicación de Soporte:

**[Soporte: Incidencia en la red USAL](https://cau.usal.es/servicedesk/customer/portal/1/create/23)**.

#### Artículos cómo

- [Activar un punto de red](https://sicpd.usal.es/display/LAZ/Activar+un+punto+de+red)
- [Instalar un punto de red](https://sicpd.usal.es/display/LAZ/Instalar+un+punto+de+red)

#### **Normativa**

Λ

- [Normativa de uso de los Sistemas de Información de la USAL](https://sicpd.usal.es/pages/viewpage.action?pageId=2786310)
- [Política de Seguridad de la Informacion de la USAL.](https://sicpd.usal.es/pages/viewpage.action?pageId=2786282)

## Contenido relacionado

- [Soporte-uti](https://sicpd.usal.es/display/LAZ/Soporte-uti)
- [Instalar WIFI en mi dispositivo Eduroam](https://sicpd.usal.es/display/LAZ/Instalar+WIFI+en+mi+dispositivo+-+Eduroam)
- [WIFI](https://sicpd.usal.es/display/LAZ/WIFI)
- [Servicio DNS](https://sicpd.usal.es/display/LAZ/Servicio+DNS)
- [Servicio DHCP](https://sicpd.usal.es/display/LAZ/Servicio+DHCP)